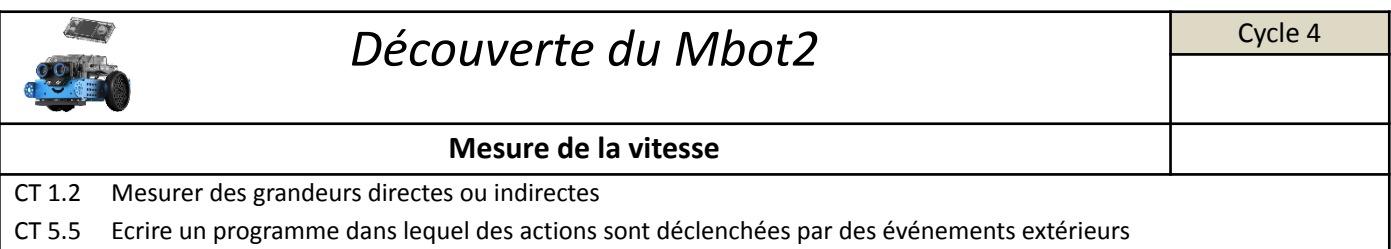

Pour compléter notre Cahier des charges et connaître toutes les caractéristiques de notre Robot, nous allons devoir faire des tests afin de mesurer la vitesse maximum du Mbot2.

1/ Propose avec les camarades de ton groupe une solution pour vérifier la vitesse et note-là ci-dessous en indiquant chacune des étapes de ta démarche.

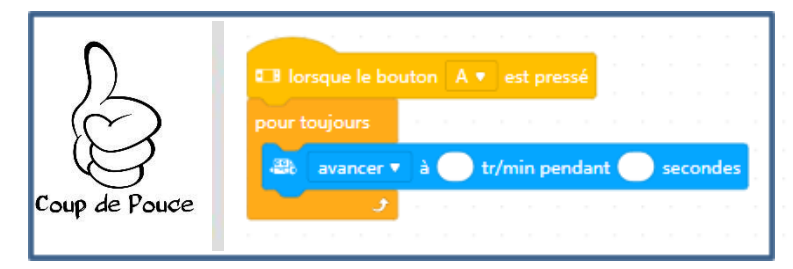

Le morceau de programme ci-dessus permet lorsque l'on appuie sur le bouton A du CyberPi de faire avancer le Mbot2.

2/ Note ci-dessous la vitesse mesurée du robot et ta conclusion concernant cette étude :